# Digital Logic Game

Final Project Report December 9, 2000 E-155

Michael James Messina and Richard Trinh

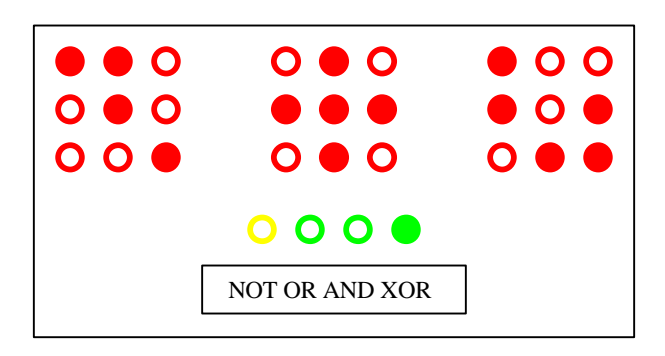

### **Abstract:**

Beginning computer engineering students occasionally have difficulty grasping the concepts of digital logic. Standard digital logic exercises can become tiresome and repetitive, so a fun, new method of teaching digital logic could help students understand. This project prototypes a digital logic game consisting of an array of LEDs, hexadecimal score display, a keypad, a microcontroller, and FPGA. Two patterns and one of six logic functions are pseudo-randomly selected. The player has some amount of time to perform that function with the two patterns and enter it with the keypad. The FPGA determines if the answer is correct, and adjusts the score and difficulty appropriately. The player wins when he correctly answers ten patterns.

## Introduction

The team has designed and built a game displayed on an array of LEDs that teaches the player about digital logic. The player is shown two pseudo-randomly generated patterns of lit LEDs on a  $3 \times 3$  grid. The player is also shown a set of four LEDs that corresponds to six possible pseudo-randomly generated digital logic operations: OR, AND, XOR, NOR, NAND, XNOR. The player then tries to perform the selected digital logic operation on the two given patterns, then inputs the result onto a third  $3 \times 3$  grid using a keypad. The player has some amount of time to complete and submit the answer pattern, and this amount of time is based on the player's current score. The remaining time available to complete the pattern is displayed as a binary countdown. The player earns one point for each correctly answered pattern, and wins when he has a score of A.

A functional block diagram is shown in Figure 1. The HC11 pseudo-randomly generates two patterns and chooses a logic function. The FPGA polls the keypad for a key press, toggles the corresponding LED in the grid, determines the correctness of answers and score, outputs the game data to the LED array and the score to the hexadecimal display, and determines when the player wins the game.

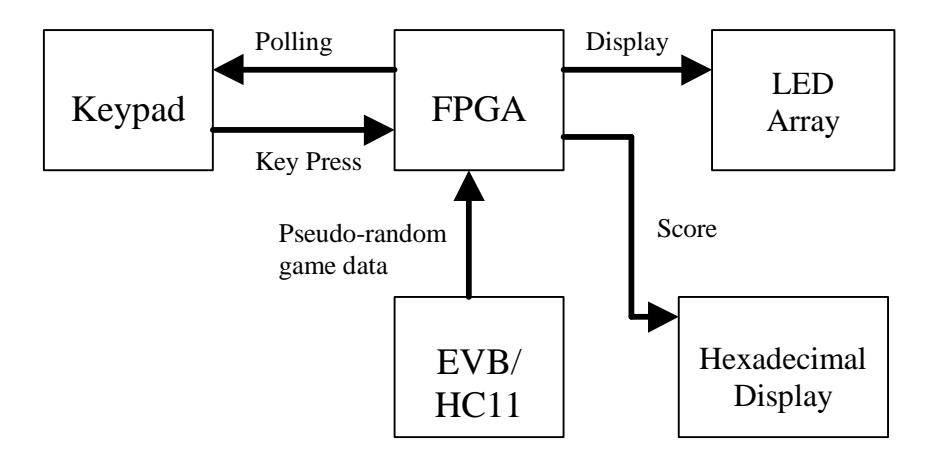

**Figure 1: Functional Block Diagram**

## **Schematics**

Below are the final breadboarded schematics. Figure 2 shows the schematics for the keypad, Figure 3 for the hexadecimal display, Figure 4 for the pattern LED array, and Figure 5 for the logic function LEDs.

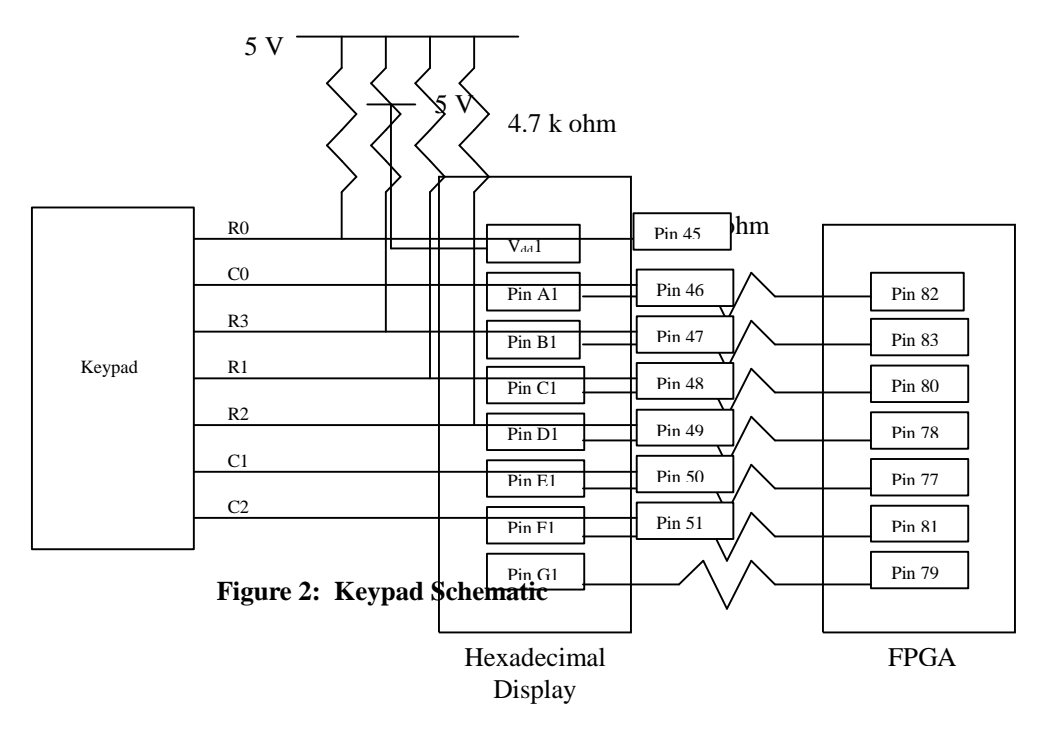

**Figure 3: Hexadecimal Display Schematic**

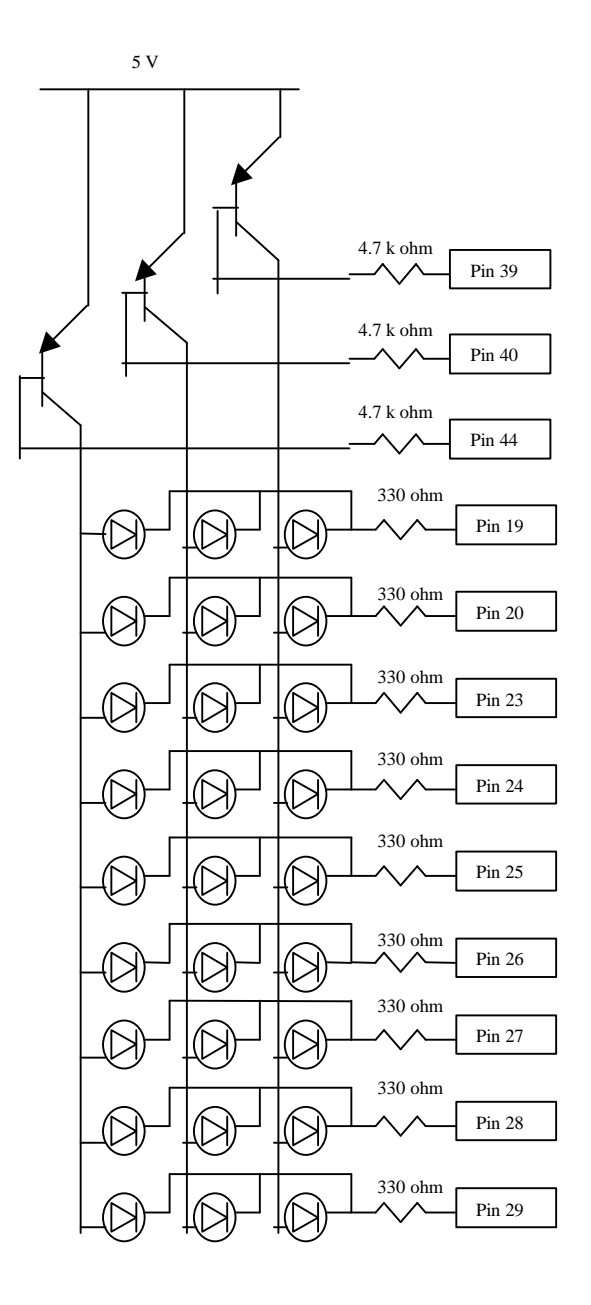

**Figure 4: LED Array Schematic**

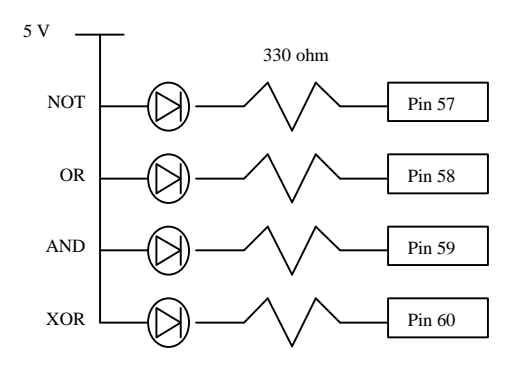

**Figure 5: Logic Function LED Schematic**

## Microcontroller Design

An HC11 was used to generate pseudo-random patterns for the game. The input to the system was the Port A zero pin (PA0). The HC11 polls this pin in a simple loop. When the pin is high, a pattern is generated, which is discussed below. This pin is connected to the FPGA output "GETPAT" and is high when the S0 state in the FPGA is reached (see FPGA Design). The patterns are then generated.

The algorithm used followed the idea of a linear shift register implemented in assembly. A pseudo-random pattern of 31 bits needed to be generated, since at least 21 bits of pattern were needed for the game. This required a seed-value of 5 bits long. According to a web page written by Clive Maxfield, the "taps" for such a register are the are the second and the last bits. The algorithm in assembly was implemented as follows:

- 1. Use the last 5 bits of the timer (\$100E) as a seed value and put it in an accumulator.
- 2. Determine bit 5 (using 7:0 convention) by an XOR operation of bits 0 and 3.
- 3. Shift the accumulator right by one bit.
- 4. Place bit 0 into the next bit of the pattern bytes in memory (\$D100-\$D103)
- 5. Perform Steps 2-5 as needed until 32 bits are determined.

After the pattern generation, the Serial Peripheral Interface (SPI) is set up for serial data transfer to the FPGA. The HC11 is set up as the master, and thus drives the transfer using SCK and uses the MOSI pin to hold each bit of data. These pins are outputs from the HC11 and connect to the FPGA inputs "SCK" and "MOSI" (see FPGA Design). Once the pattern is sent, the HC11 begins polling PA0 until the next GETPAT signal from the FPGA is sent.

## FPGA Design

The team has written Verilog code to control the game LEDs and the keypad. There are twelve Verilog modules: *main*, *FSM*, *counter*, *scorekeep*, *countdown*, *keypad*, *anspatterntoggle*, *display*, *clkdiv*, *determinecorrectpattern*, *shiftreg*, and *segdisp*. The timing of the game are controlled with a finite state machine in the module *FSM*. Other game functions, such as providing a countdown timer, determining the correct answer pattern, keeping score, and displaying the score are controlled with the modules *countdown*, *determinecorrectpattern*, *scorekeep*, and *segdisp*, respectively. The module *display* controls the 31 game LEDs, and the modules *keypad* and *anspatterntoggle* control the function of the keypad. The module *clkdiv* slows the clock by 4096 times to prevent blending in the multiplexing of the LED display. The module *shiftreg* processes the pseudo-random input from the HC11 which helps to create the game patterns and logic function. The module *main* unifies the other modules.

Controlling the 27 pattern LEDs can be divided into two distinct tasks. The first task consists of controlling the two patterns given to the player. These patterns are created using a pseudo-random pattern generator via the HC11. The second task of controlling the LEDs consists of controlling the 9 LEDs of the answer pattern whose input is determined by input from the keypad. The 27 pattern LEDs currently use three PNP transistors to multiplex in a  $3 \times 9$  array, requiring 12 pins on the FPGA to drive them.

The *keypad* module determines when a key is pressed through the method of polling, a technique used to reduce the number of pins required on the FPGA and to reduce the amount of logic required for a keypad with a discrete switch for each button on the keypad. For our game, we use buttons on 4 rows and 3 columns of the keypad, requiring 7 pins on the FPGA. Once key presses are recognized, the *anspatterntoggle* module interprets them and toggles the 9 LEDs of the

answer pattern between being lit and unlit. The layout of the keypad is shown in Figure 6. The keys labeled T toggle the LEDs for the answer pattern, the key labeled S submits the displayed answer pattern, the key labeled N requests the next pattern to continue the game, and the black keys are unused.

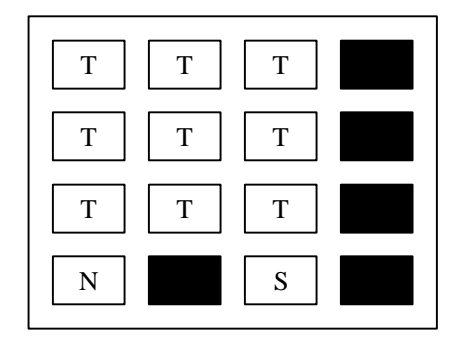

**Figure 6: Keypad Layout**

The finite state machine has four states, S0 through S3. The state transition diagram is shown in Figure 7. In S0, the program waits for a pseudo-random pattern and remains in S0 until one is received. Once received, the pattern is sent to the display and the program moves to S1, where it waits for input from the player. It is in this state that the player can toggle and submit the LEDs of the answer pattern. Once the player submits or the countdown timer reaches zero without a submission, the program moves to S2, where it blinks the correct answer in the LEDs of the answer pattern. During the transition from S1 to S2, the program also increments the score and adjusts the countdown timer if the player submitted the correct pattern. Each time the player scores, the countdown for the next pattern is reduced by four seconds, effectively making the game progressively more difficult, ranging from 56 to 20 seconds. The program remains in S2 until the player requests the next pattern by pressing the N button, upon which the program returns to S0. In order for the game to not start immediately, the program moves to S2 upon reset, effectively

making the player press the N button to begin the game. When the player correctly answers ten patterns, the program asserts win, the hexadecimal displays an A, and the LEDs display + s. At this point, when the player requests the next pattern, none is given and the program moves to S3 where it remains until reset.

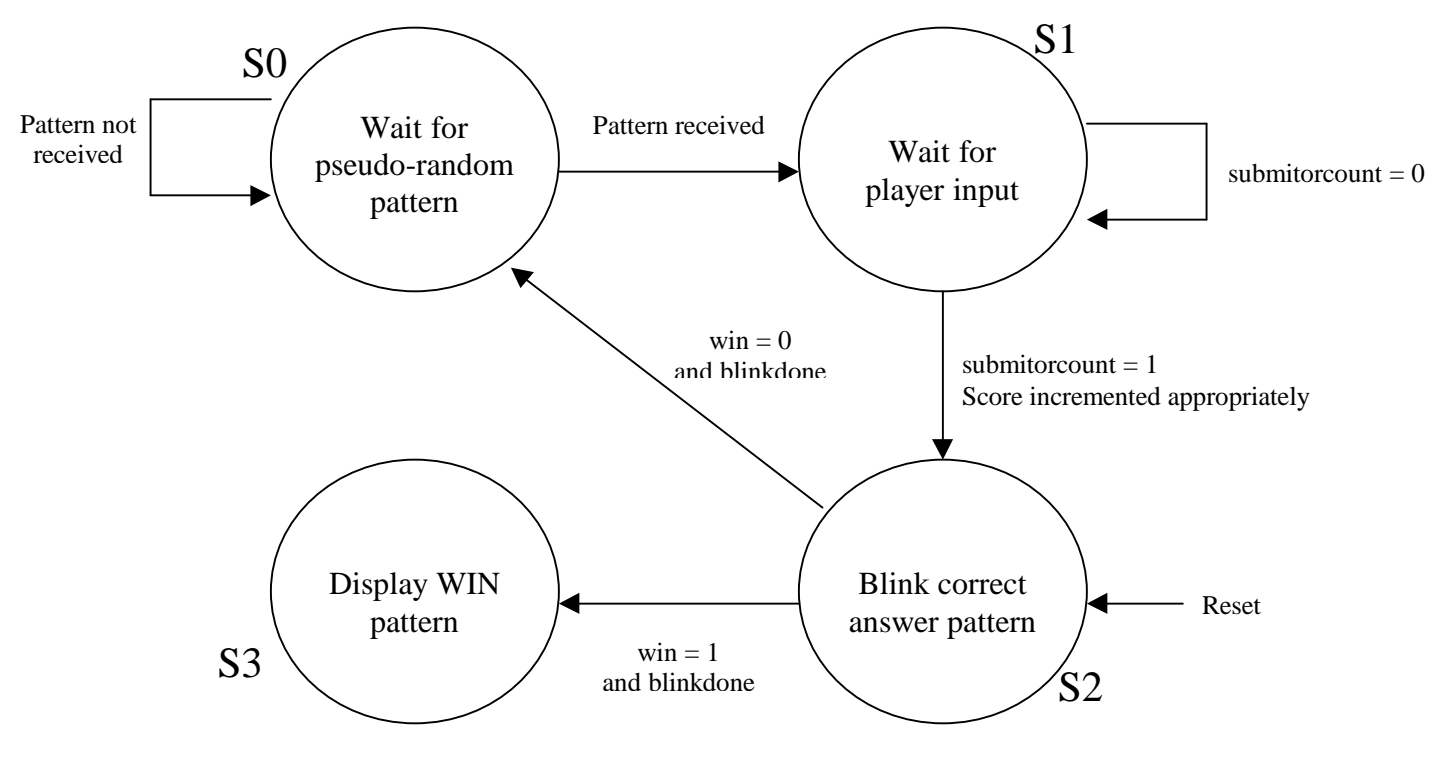

**Figure 7: State Transition Diagram**

### Results

At the time of project checkoff, the game functioned correctly when supplied with a predetermined pattern, but could not generate a pseudo-random pattern because of two major problems with our implementation. The first problem was that the enabling bit of the SPI initialization was simply not enabled. That caused the SPI wires to simply float and no data to be sent to the FPGA. After the code was modified to enable SPI, the patterns were sent as expected.

The second major problem was that the HC11 locked after generating pseudo-random numbers after a few seconds. This was caused when the first bit of each random byte was written. The first bit required no shifts, so this was taken care of after the label FIRST. Previous to this, Y was pushed on the stack to keep track of what bit in the random byte was to be writen. Y could then be used to count down the number of shifts. In the code after the FIRST label, however, the code failed to pull Y back off the stack, and every time the first bit of a byte was written, the stack increased. This eventually caused a stack overflow and the HC11 froze. The problem was solved by simply pulling Y from the stack at the proper time.

After these problems were diagnosed and corrected, the team re-implemented the design. The game now generates two pseudo-random patterns and selects a logic function, toggles the LEDs of the answer pattern as determined by input from the keypad, appropriately increments the score, displays the correct answer, and moves to a win state when the score is A. A problem does exist however. It seems that a non-negligible amount of the patterns are all zeros. This problem does not appear to be in the HC11 code, so it is probably in the FPGA code. This problem was not fixed, but its effect on the game are not serious.

Overall, the team is satisfied that the game performs according to the original proposal, with a few minor changes. The team originally intended for the score to decrement when an incorrect

answer was submitted or when the countdown timer reached zero. Additionally, the score would start at 7 and the game would end when the score reached 0 or F. The scoring paradigm is arbitrary, and the team later felt that the player should not lose points. Therefore, the scoring system was changed so that it started at 0 and ended at A. Another change to the original proposal was that after connecting the circuitry and testing the keypad, the team determined that the key presses did not need to be debounced, so the team no longer pursued that feature.

Considerations for future work on this project include implementing additional game features, such as sound or a larger array of LEDs.

## References

[1] Clive Maxfield. "The Ouroboros of the digital consciousness: linear-feedback-shift registers". *EDN Access*. January 4,1996. http://www.ednmag.com/ednmag/reg/1996/010496/01df4.htm [2] Motorola. M68HC11 Reference Manual, Revision 3.1991.

# Parts List

The project required no components from outside the Microprocessors Laboratory.

Parts required include:

- ? 27 diffuse red LEDs, 3 diffuse green LEDs, 1 diffuse yellow LED
- ? 1 keypad
- ? 1 hexadecimal seven-segment display
- ? 1 FPGA board
- ? 1 HC11 evaluation board
- ? 1 perforated circuit board
- ? 1 breadboard

# Appendices

### 1. Microcontroller Code

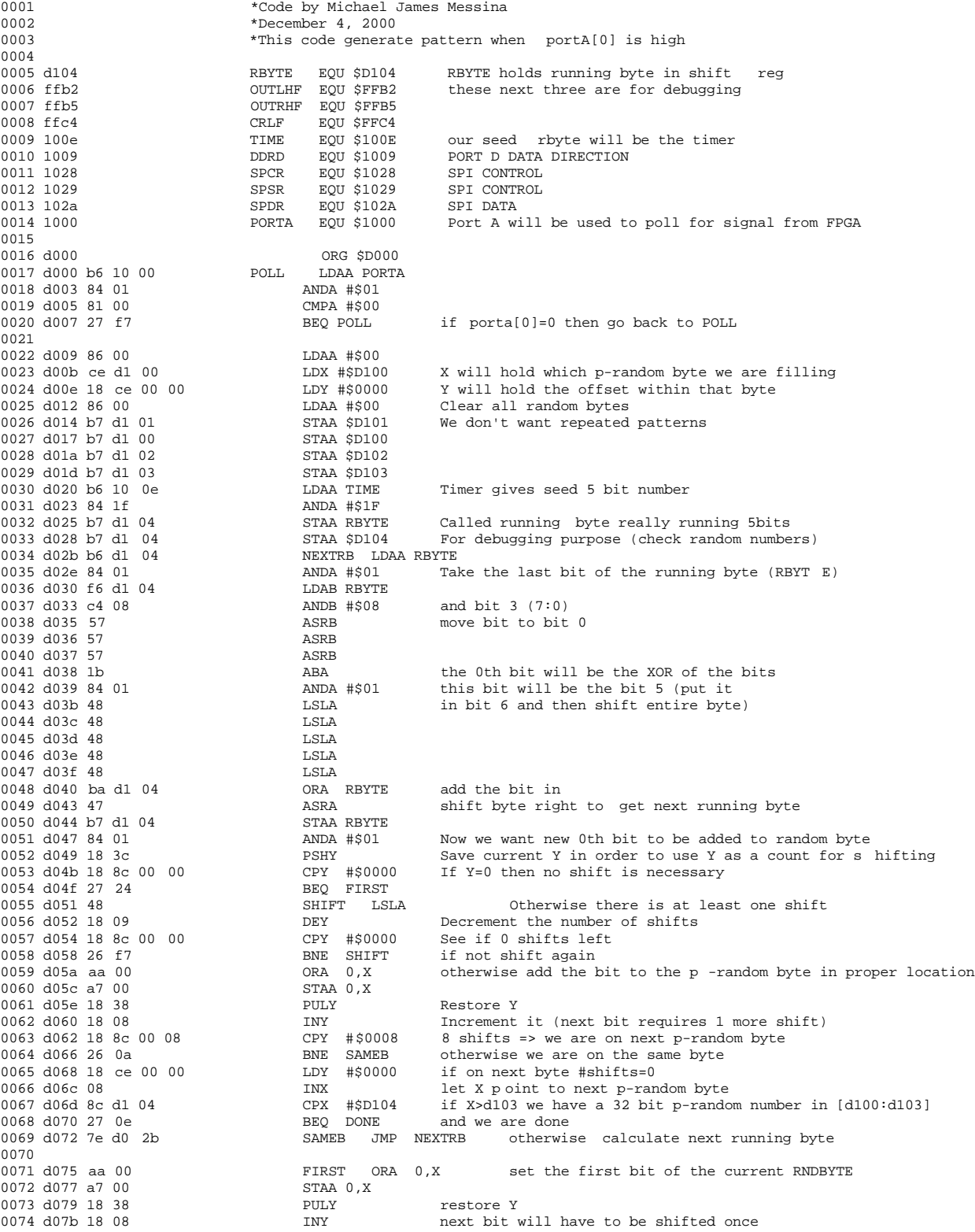

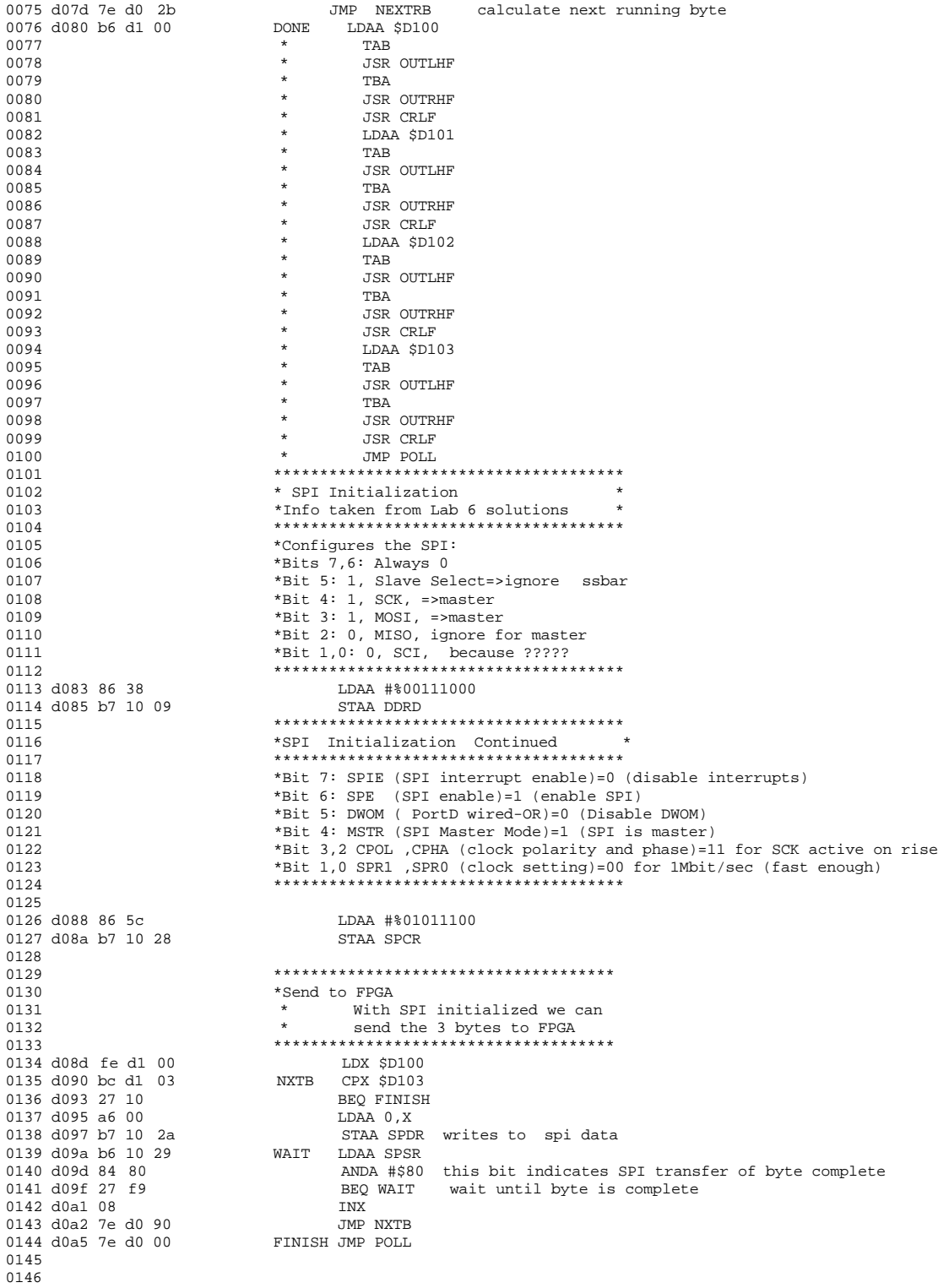

#### 2. Verilog Code

```
//Author: Michael James Messina/Richard Trinh
//Date: December 3, 2000
module main(clk,reset,r,c,rowchoose,displayrow,func,leds,segs,SCK,MOSI,GETPAT);
         input clk,reset;
         input [3:0] r;
         input SCK,MOSI; //from the HC11
         output [2:0] cioutput [2:0] rowchoose;
         output [8:0] displayrow;
         output [3:0] func;
         output [7:0] leds;
         output [6:0] segs;
         output GETPAT;
         wire slowclk, blink, resetflag, submit, correct, win, patternreceived;
          wire [8:0] anspattern,correctanspattern;
wire [20:0] pattern;
         wire [3:0] key;
         wire [3:0] score;
         //assign pattern=21'b101100011110101000001; //test pattern
         //assign patternreceived=1;
         FSM fsm(clk,reset,patternreceived,submit,correct,score,resetflag,blink,blinkdone,leds,win,GETPAT);
         clkdiv cd(clk,reset,slowclk);
         keypad kp(slowclk,reset,r,c,key);
         display disp(slowclk,reset,pattern,anspattern,rowchoose,displayrow,func,win);
         determinecorrectpattern dcp(clk,reset,pattern,correctanspattern);
         anspatterntoggle apt(slowclk,reset,key,correctanspattern,blink,anspattern,correct,submit,blinkdone);
         segdisp sd(clk,reset,score,segs);
         shiftreg sr(SCK, reset, resetflag, MOSI, pattern, patternreceived);
endmodule
//////////////////////////////////////////////////////////////////////////////////////////////////////
module FSM(clk,reset,patternreceived,submit,correct,score,resetflag,blink,blinkdone,countout,win,GETPAT);
         //The following is the "standard" FSM setup
         //S0:get pattern:no display; ends when pattern done
         //S1:allow user to input answer (countdown): display;
         // ends with user-submit or countdown done; inc/dec score
         //S2: flash correct pattern; ends after 5 seconds
         //repeat
         input clk,reset;
         \texttt{input} submit, pattern<br>received, blinkdone, correct;
         output resetflag,blink;
         output win;
         output [7:0] countout; //output of countdown to LEDs
         output [3:0] score; //keeps the score for the game
         output GETPAT;
         reg [1:0] state,nextstate;
         wire resetflag,blink,win;
         reg [20:0] pattern;
         wire gocount, countdone; //go count makes countdown go, countdone tells FSM to take anspattern as is<br>wire submitorcount; //high when either user presses submit or count is done => answer is submitted
                                   //high when either user presses submit or count is done => answer is submitted
         parameter S0=2'b00;
         parameter S1=2'b01;
         parameter S2=2'b10;
         parameter S3=2'b11;<br>reg [3:0] score;
                                      //for holding score to send to output
         reg inc; //holds increment command for sk below<br>scorekeep sk(clk,reset,inc,score); //module for
                                                                   //module for keeping score for game (see next module)
         countdown cd(clk,reset,gocount,score,countout);
         assign win=(score==4'b1010);
         assign gocount=(state==S1);
         assign countdone=(countout==0);
         assign submitorcount=( countdone | submit); //the pattern will be taken if submit is pushed or count done
          assign resetflag=((state==S1)& patternreceived); //reset the shift regi ster module (to reset patrec)
assign blink=(state==S2); //blink if in state 2
         assign GETPAT=(state==S0);
//State Register
         always@(posedge clk or posedge reset)
                  if (reset) state<=S2;
                            state<=nextstate;
```
//State Logic

always@(state or submitorcount or blinkdone or correct or win or patternreceived)

case (state)<br>S0: begin  $inc<=0;$  //we don't want to increment in S0 if (pattern<br>received) nextstate<=S1; if (patternreceived)<br>else nextstate<=S0; //if the pattern has completed transfer goto S1 //otherwise stay in S0 end S1: begin if (submitorcount) //if submit (B) has been pushed or count is done begin inc<=(correct); //send inc signal to sk module to //increment score nextstate<=S2; //then goto S2 end else begin<br> $inc<=0;$ inc<=0;<br>  $1/\text{otherwise don't set}$ <br>  $1/\text{and stay in SI}$  $//and stay in SI$  end end S2: begin inc<=0; //we don't want to increment in S2 either if (blinkdone) begin if(win) nextstate<=S3; //if score=10 win!<br>else nextstate<=S0; //else go to next //else go to next pattern end else nextstate<=S2; //otherwise stay in S 2 end S3: begin inc<=0; nextstate<=S3; end default: begin nextstate<=S0;  $\frac{1}{\log 2}$  //by default, stay in S0<br>inc<=0;  $\frac{1}{\log 2}$ //again, no incrementing in S0 end endcase endmodule ////////////////////////////////////////////////////////////////////////////////////////////////////////////////// module counter ( clk,reset,count); input clk,reset; output [20:0] count; reg [20:0]count; always@(posedge clk or posedge reset) if (reset) count<=0; else count<=count+1; endmodule ////////////////////////////////////////////////////////////////////////////////////////////////////////////////// module scorekeep(clk,reset,inc,score); //this holds the score input clk,reset,inc; output [3:0] score; reg [3:0] score; always@(posedge clk or posedge reset) if (reset) score<=0; else if (inc) score<=score+1; else score<=score; endmodule ////////////////////////////////////////////////////////////////////////////////////////////////////////////////// module countdown(clk,reset,gocount,score,countout); input clk,reset,gocount; input [3:0] score; //level is represented by score (0 through 9) output [7:0] countout; reg [5:0] count;<br>reg [19:0] timer; reg [19:0] timer; //instead of using a clkdiv and dividing more, we will just use another divider wire slowclk; //this will give us a pulse once a second //this will give us a pulse once a second wire [5:0] countout;

wire [5:0] value;

wire asynchreset;

```
assign slowclk=timer[19];<br>assign value={(4'bl110-score[3:0]),2'b00};<br>//each level will have 4 seconds lo
                                                     //each level will have 4 seconds less than the previous
                                                     //for 1st level time=60 seconds for 10 level time=20 seconds)
assign countout={2'b00,(value-count)}; //e.g level=0111 =>value=011100 (28 seconds for level 7)
=>output=28-count
assign asynchreset=~gocount;
         always@(posedge clk or posedge reset)
                 if (reset) timer<=0;
                 else if (~gocount) timer<=0;
                 else timer<=timer+1;
         always@(posedge slowclk or posedge reset or posedge asynchreset)
                  if (reset) count<=0;
                 else if (asynchreset) count<=0;
                 else count<=count+1;
```
#### endmodule

#### //////////////////////////////////////////////////////////////////////////////////////////////////////////////////

module keypad ( clk,reset,r,c,key); //taken from lab4 solutions with minor changes

```
input reset,clk;<br>input [3:0] r;
input [3:0] r; //input rows from keypd<br>output [2:0] c; //output columns to keypa
                   //output columns to keypad
output [3:0] key; //output of pressed key (for later decoding)
reg [2:0] c;
reg [3:0] key;
reg gotkey;
always@(posedge clk or posedge reset)
          if (reset)
                   begin<br>cs = 3' b011i//start column polling at col0
                   key<=4'b0000; //no key pressed
                   gotkey<=0;
          end<br>else if (&r)
                                   //if all rows high, no key is being pressed
                   begin
                   gotkey<=0;
                    c \leq c \leq c[0], c[2:1]; //shift the columns to the right
                   key<=key;
                   end
          else if (~gotkey)
                   begin
                   c \leq c;gotkey<=1;
                    case ({r,c})7'b0111_011: key<=4'b0001;
                             7'b1011_011: key<=4'b0100;
                             7'b1101_011: key<=4'b0111;
                             7'b1110_011: key<=4'b 1010;//A=Next pattern
                             7'b0111_101: key<=4'b0010;
                              7'b1011_101: key<=4'b0101;
                             7'b1101_101: key<=4'b1000;
                              7'b0111_110: key<=4'b0011;
                             7'b1011_110: key<=4'b0110;
                             7'b1101_110: key<=4'b1001;
                              7'b1110_110: key<=4'b1011; //B=Submit answer
                             default: key<=4'b0000;
                   endcase
                   end
         else if (gotkey)
                   begin<br>key<=0;
                              //we only want the key to be taken once
                   end
```
#### endmodule

//////////////////////////////////////////////////////////////////////////////////////////////////////////////////

module anspatterntoggle(clk,reset,key,correctanspattern,blink,anspattern,correct,submit,blinkdone);

input clk,reset; input [3:0] key; input blink; input [8:0] correctanspattern; output [8:0] anspattern;

```
output submit, blinkdone, correct;
         reg [8:0] anspattern;
          reg [8:0] correctansspattern;
         wire submit,correct;
         reg blinkdone; \frac{1}{2} //==1 when user wants next pattern<br>reg [7:0] timer; //this is used for the blinking sta
                                        //this is used for the blinking state to be on 1/2 sec off 1/2 sec
                                        //we are using a slow clock (1/4096) so we want to divide by 128 more
                                        //to get about 0.5 sec each
         reg on; //holds which part we are in for the blinking state
         assign submit=(key==4'b1011);
         assign correct=( correctanspattern==anspattern);
          always@(posedge clk or posedge reset)
                    if (reset)
                             begin
                              anspattern<=9'b000000000; //all LEDs off
                              timer<=0;
                              on<=1; //we want the blinking state to start off (better looking)
                              blinkdone<=0;
                              end
                   else if (~blink)
                             begin //this implies the the user is inputting leds to toggle
                                        timer<=0;
                                        on\leq=0;
                                       blinkdone<=0;
                                        case(key)
                                        4'b0000: anspattern<= anspattern;
                                        4'b0001: anspattern [8] < = anspattern [8]^1'bl; //when keys 1-9 are 4'b0010: anspattern [7] < = anspattern [7]^1'bl; //pressed the corresponding
                                        4'b0010: anspattern [7]<-anspattern [7]^1'b1; //pressed the corresponding 4'b0011: anspattern [6]<-anspattern [6]^1'b1; //bit will be toggled
                                        4'b0011: anspattern [6] < = anspattern [6]^1'b1; //bit will be toggled 4'b0100: anspattern [5] < = anspattern [5]^1'b1; //by XORing with 1
                                        4'b0100: anspattern [5] <= anspattern [5]^1'b1;
                                        4'b0101: anspattern [4]<=anspattern[4]^1'b1;
                                        4'b0110: anspattern [3]<=anspattern[3]^1'b1;
                                        4'b0111: anspattern[2]<=anspattern[2]^1'b1;
                                        4'b1000: anspattern [1]<=anspattern[1]^1'b1;
                                        4'b1001: anspattern [0]<=anspattern[0]^1'b1;
                                        default: anspattern<= anspattern; \frac{1}{2} //all other keys will leave
                                                                                                     //the pattern unchanged
                                        endcase
                   end<br>else if (blink)
                                                                      //the correct pattern will be displayed blinking
                             begin
                                        if (key==4'b1010)
                                                  begin
                                                            anspattern<=0;
                                                            timer<=0;
                                                            on<=0;blinkdone<=1;
                                                  end
                                        else //Next pattern button has not been pressed
                                                  begin
                                                            blinkdone<=0;
                                                            timer<=timer+1;
                                                            if (timer[7]==1)
                                                                      begin
                                                                                timer<=0;
                                                                                if (on==1)
                                                                                          begin
                                                                                                    on\leq=0;
                                                                                                    anspattern<=0;
                                                                                          end
                                                                                else //on=0
                                                                                          begin
                                                                                                  anspattern<= correctanspattern;
                                                                                                 on \overline{z}=1;
                                                                                          end
                                                                      end
                                                            else
                                                                      begin
                                                                                anspattern<= anspattern;
                                                                                on<=on;
                                                                      end
                                                  end
                             end
endmodule
//////////////////////////////////////////////////////////////////////////////////////////////////////////////////
```
module display(clk,reset,pattern,anspattern,rowchoose,ledrow,func,win);

```
input clk,reset,win;
input [20:0] pattern; //this is the pattern from the HC11
input [8:0] anspattern;
output [2:0] rowchoose; //this will choose the current output row
output [8:0] ledrow;
output [3:0] func;
reg [2:0] rowchoose;
reg [8:0] ledrow;
reg [3:0] func;
always@ (posedge clk or posedge reset)
         if (reset)
                   begin
                   rowchoose<=3'b110; //start with one of the rows on
                                         //(the zero, these transistors NOT the base value)
                   ledrow <= 0; //clear the ledrow func<= 0; //clear the function
                                        //clear the function
                   end
         else
                   begin
                   rowchoose<={ rowchoose[0], rowchoose[2:1]};
                   if (~win)
                             case (rowchoose)
                                       3'b110: ledrow<=~{ pattern[20:18],pattern[11:9], anspattern[8:6]};
                                                 //the patterns are 9 bits long
                                       3'b011: ledrow<=~{ pattern[17:15],pattern[8:6], anspattern[5:3]};
                                                 //but only 3 go in each row
                                       3'b101: ledrow<=~{ pattern[14:12],pattern[5:3], anspattern[2:0]};
                                       default: ledrow<=9'b111111111;
                             endcase
                   else //win! pattern= pluses
                             case (rowchoose)
                                       3'b110: ledrow<=~(9'b010010010); //the patterns are 9 bits long
                                       3'b011: ledrow<=~(9'b111111111); //but only 3 go in each row
                                       3'b101: ledrow<=~(9'b010010010);
                                       default: ledrow<=9'b111111111;
                             endcase
                   \begin{tabular}{ll} case (pattern[2:0]) \\ 3'b000: func<=(4'b0100); \end{tabular}%/OR OR and NOR are duplicated //XOR
                             3'b001: func <= ~ (4'b0001);
                             3'b010: func<=~(4'b0010); //AND
                             3'b011: func<=~(4'b0100); //OR
                             3'b100: func<=~(4'b1001); //XNOR
                             3'b101: func<=~(4'b1010); //NAND
                             3'b110: func<=~(4'b1100); //NOR
                              3'b111: func<=~(4'b1100); //NOR
default: func<=~(4'b0000); //should never happen
                   endcase
                   end
```
#### endmodule

//////////////////////////////////////////////////////////////////////////////////////////////////////////////////

module clkdiv(clk,reset,slowclk); //taken from lab4 solutions

input clk,reset; output slowclk;

reg [11:0] count;

always@(posedge clk or posedge reset) if (reset) count=0; else count=count+1;

```
assign slowclk=count[11];
```
#### endmodule

//////////////////////////////////////////////////////////////////////////////////////////////////////////////////

module determinecorrectpattern(clk,reset,pattern,correctpattern); //This module takes the pattern (from HC11) of 2 X 9 bit patterns and 3 bit function code //and determines the correct answer

```
input clk,reset;
input [20:0] pattern;
output [8:0] correctpattern; //the correct answer pattern
wire [8:0] pat1, pat2;<br>wire [2:0] func;<br>//will hold the function encoderation of
wire [2:0] func; //will hold the function encoding<br>req [8:0] correctpattern; //will hold correct answer pattern
                                            //will hold correct answer pattern
assign pat1=pattern[20:12]; //divide up pattern into individual patterns assign pat2=pattern[11:3]; // and the function to perform
                                            1/ and the function to perform
assign func=pattern[2:0];
always@(posedge clk or posedge reset)
           if (reset)
                      correctpattern<=0;
           else
                      case (func)
                                  3'b000: correctpattern<= (pat1 | pat2);//OR
3'b001: correctpattern<= (pat1 ^ pat2);//XOR
                                 3'b010: correctpattern<= (pat1 & pat2);//AND
                                  3'b011: correctpattern<= (pat1 | pat2);//OR
3'b100: correctpattern<=~(pat1 ^ pat2);//XNOR
                                 3'b101: correctpattern<=~(pat1 & pat2);//NAND
                                 3'b110: correctpattern<=~(pat1 | pat2);//NOR
                                 3'b111: correctpattern<=~(pat1 | pat2);//NOR
                                 default: correctpattern <= 0;
                      endcase
```
#### endmodule

//////////////////////////////////////////////////////////////////////////////////////////////////////////////////

module shiftreg (clk, reset, resetflag, datain, pattern, patternreceived);

```
input clk, reset, resetflag, datain;<br>output [20:0] pattern;
output [20:0] pattern;<br>
output patternreceived;<br>
// Set when the 21 bits have been rece
                                                         // Set when the 21 bits have been received from HC11
wire patternreceived;
reg [20:0] pattern;
reg [4:0] count;
assign patternreceived=((count==24)& ~resetflag); //pattern is finished when 21st bit received
                                                          //patrec means we are ready to use pattern
         always@(posedge clk or posedge reset)
                   if (reset)
                            begin
                                      count<=0; 
                                      pattern<=0;
                             end
                   else
                            begin
           pattern <= {pattern[19:0], datain};
 if (count==24) count<=0; //reset count when HC11 is done (3 bytes worth)
                            else count <= count + 1;
          end and state and state and state and
```
endmodule

//////////////////////////////////////////////////////////////////////////////////////////////////////////////////

module segdisp ( clk,reset,score,segs);

input clk,reset; input [3:0] score; output [6:0] segs;

reg [6:0] segs;

parameter ZERO= 7'b 0000001; parameter ONE= 7'b 1001111; parameter TWO= 7'b 0010010; parameter THREE=7'b 0000110; parameter FOUR= 7'b 1001100; parameter FIVE= 7'b 0100100; parameter SIX= 7'b 0100000; parameter SEVEN=7'b 0001111; parameter EIGHT=7'b 0000000; parameter NINE= 7'b 0000100; parameter A= 7'b 0001000;<br>parameter B= 7'b 1100000; 7'b 1100000; parameter C= 7'b 0110001;

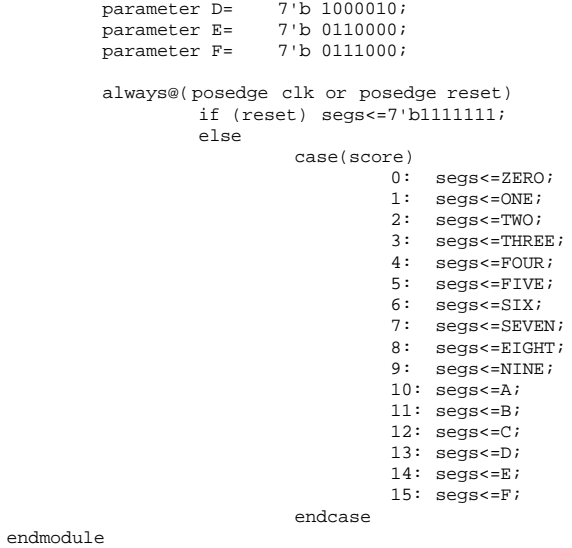

### 3. Flyer on How to Play

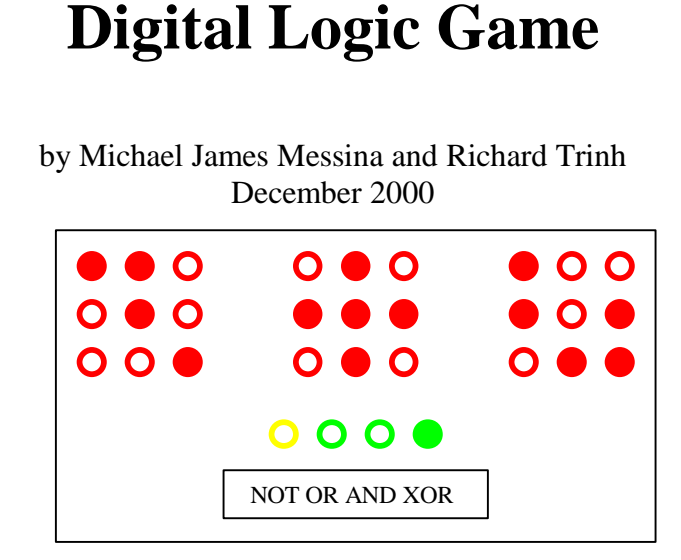

To play the Digital Logic Game, first press the Reset button. When you're ready to play, press the N key on the keypad. You will see two patterns appear in the red LEDs and a digital logic function represented by the yellow and green LEDs. There are six possible logic functions: OR, AND, XOR, NOR, NAND, and XNOR. The goal of the game is to use the T keys to toggle the LEDs in the right-most array of red LEDs to match the correct pattern for the two displayed patterns and logic function. When you think you have the right answer, submit it with the S key before the binary countdown reaches zero. If you're right, you earn 1 point. Then press the N key again when you're ready for the next pattern. You win when you get 10 points. But be careful, the game gets harder as you go along!

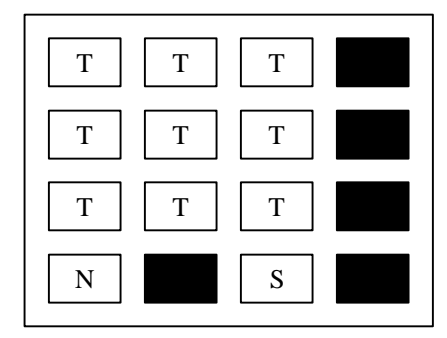

Digital Logic Game 21 **Keypad Layout**